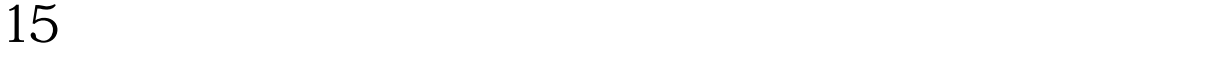

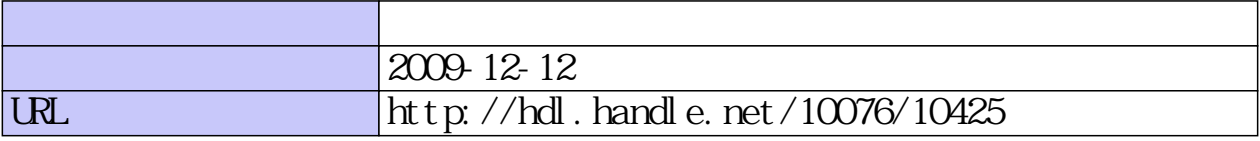

山形大学FDシンポジウム 学生主体型授業の探求 - 学生の意欲と主体性を育てる授業を考える -

# 15回愛情いっぱいの刺激を与え続けるための授業づくり

# 森尾 DNA とは

## 三重大学大学院 生物資源学研究科

## 森尾 吉成

(三重大学 高等教育創造開発センター 教育情報システム部門 部門長) morio@bio.mie‐u.ac.jp

森尾が愛情いっぱいの刺激を効果的に伝えるために意識する

# 学生 教員が動く理由と動く条件 ・教員が動く理由と動く条件

# • 学習する風土をつくる仕組み作り (環境・学習性・関係性)

– 毎日の行動を具体的に意識させる仕組み作り (環 境)

- 学習の仕方を身体にたたき込む. "すべては行動を起こすことから始める" (学習性)
- 学生同士,学生と教員,学生と教育機関の"つながり"を行動科学的に強化 (関係性)

#### $\bullet$ Antecedent –Behavior Behavior ‐Consequence (ABC)サイクルを回させる

- 先行条件があって行動を起こし結果が出ると,今度は自ら行動を起こす.
- 行動目標を明確に示し,ABCサイクルをとにかく回す.
- 結果をまず出させることが大事.短時間取り組んですぐ結果が出る1分間企画なども効果的.
- $\bullet$ • Positive-Immediate-Certain / Negative-Immediate-Certain (PIC / NIC ) 効果的なReinforceが大 事!
	- Positive / Negative
	- Immediate / Future
	- Certain / Uncertain
- 教員の高いモチベーションと誠実さ(いっぱいの愛情)
	- すべては教員次第である!

## 森尾が考える

# 学生主体型授業の定義

- •教員は学生にとって段違いにできる存在であり、学生が必ず成長することを信じていること.
- •段違いのレベルまで成長できる<u>潜在能力が十分あることを, 教員が学生自身に自覚させる</u>ことが.<br>できていること
- • 教員と学生の間には,教員を信じ学生が安心して取り組める信頼関係が成立すること. 教員が過去の先輩の話など教員の実績を紹介することにより, 一生懸命頑張れば必ず成長できると学生が期待できてい<br>る状態であること.
- • 自分自身のためだと学生が腹をくくり,学生がやる気を出していること. 本気にさせることができれば最高.
- •学生が必ず結果を出そうと強く思い,必ず結果が出ると信じて,日々取り組める目標・課題が具<br>体的に提供され,時間外活動を積極的に行っている状態であること.
- $\bullet$  教員も学生も段取りをしっかりした上で授業に参加し,教員は90分間を完全にコントロールし, 学生は頭も身体もフル回転させていること. <sup>90</sup>分の授業は成果を確認し,刺激を受けるための場所であり,準備をする場ではない.
- •学生には,ある種の"強制"は存在しているが,やらされているのではなく,自分の成長のために<br>必要であると意識し, やる気を出して課題に取り組める授業である. ,<br>教員には, 授業をコントロールするために時間をかけて<u>十分な段取りや学生のサポートを行う必要がある大変手間のか</u><br>かる授業であるが, 愛情や情熱, さらには誠実さが伝わる授業でもある.
- •授業の内容は<u>身体で覚え,成果は行動で表現できるように</u>ならなければならない.ひとこと言え<br>ば,あるいは何も言わなくても身体が勝手に反応するまで自分を鍛え上げる授業であり,他の授<br>業や授業以外の活動にも積極的に参加することが当たり前と思えるようになること.

# 森尾が信じる

# 行動を期待する授業づくり

# • しっかりしたトレーニングメニューを作る.

- 必ず成長させることができると信じるものを準備.
- 他の大学生と比較しても絶対的に高いレベルの状態に到達させるためのメニューを作る.
- 負荷の高いメニューを用意する.毎回の課題は,本気でやれば必ずできるレベルに設定する.
- なまけ度が結果として表に出てしまう課題を用意する.
- 予習復習が必ずできる教材を準備する.
- メニューは毎年改善する.

# • しっかりしたコーチングを行う.

- 「この授業で自分がとにかく成長したい.」 と学生に思わせる.
- 学生の将来を本気で考え, 真剣になっていることを体現する. <u>学生に対する立ち居振る舞いや学生への気持ちは,</u><br>- ぶれてはいけない.
- <mark>– 個人, 少人数, 多人数と, 相手に合ったコミュニケーションを行い</mark>, <u>授業を完全にコントロール(怠けられない環境を</u><br>つくる)する.
- 「頑張って成長している人も活動が不足している人も共<u>に見られている. 教員が自分たちを何とか成長させようと頑</u><br>- 張っている. 」と学生が感じる雰囲気を, 15回の授業が終了するまで継続させる.
- 毎回成長していることを感じさせなければならない.

# • ピアチェック・ピアレビュー・ピアワークを毎回取り入れる

- <u>学生同士がお互いを</u>感じてはじめて自分を振り返り, 自分を鼓舞するエネルギーを得ることができる. <u>一人が成長</u><br>- すれば, 連動して成長する学生が出てくる.
- 毎回取り入れなければならない.最初に差が出るとその差はどんどん広がるばかりで,やる気をなくしてしまう.

# 森尾が強く意識する 9つの動機を組み込んだ授業づくり

1. $\mathcal{A}$  17. 授業を完全にコントロール したい. 1回目に度肝を抜く! , 授業*中*の一挙手一 学生の習熟度を知りたい. 毎回授業アンケート(手書き回答), 毎回10 学生同士が会話をし,自分 を感じてほしい. 1分間プ**レ**ゼンテーションとピア評価, 小テス 投足を意識して見ていることを伝える. し分間小テスト,毎回予習・復習の成果報告, オンライン習熟度調査アンケート. トのピアチュック,成果物の作品展 2.毎回の授業をスムーズに 5.毎回の授業<mark>をスムーズに |学生間の習熟度の差を小 |学生が裏で</mark>見られている<br>進行したい. 8.進行したい. 15回のストーリーをしっかり作る, 予習復習 毎回10分間習熟度テストとピアチェック,中 学生が裏で見られている. サポートしてくれていること を感じさせたい. 学生たちの面前で, <mark>オンライン学習状況の</mark> 15回のストーリーをしっかり作る, 予習復習 | 毎回10分間習熟度テストとピアチェック, 中 | 字生だちの面前で, オンライン字皆状況の<br>を必ずさせるための教材の準備, 十分な授 | 間期に1回, 前半の学習内容を振り返る「学 | アクセスログを確認するなど, さりげなく成果 業段取り、TAからのフィードバック. 間期に1回, 前半の学習内容を振り返る「学 ぶから教えるへ」企画の開催. 物を確認している姿を見せる,なぜ課題を 課しているのかの裏のストーリーをばらし, きちんと説明する. 3. 6. 9. 学生に行動を保したい.や る気をださせたい. 毎回行動をしなければならない課題(10分学生と会話をし,就学状況 を知りたい. 毎回授業アンケート(手書き回答)実施,授森尾から熱いメッセージを 伝えたい. エピソード付きの深い話をする. 小言もいう. 間習熟度テスト,1分間プレゼンテーション, 授業中のノート取り企画など)を出し、癖は かせる.行動が反映する評価基準を作る. 業開始前,終了後の会話,学生の様子でおおよそ見当がつくが. 「学生の可能性を誰よりも信じている」,「自 立し,信頼され,愛され,慕われ,周りに成長させてもらえる人柄になってほしい」との 小話を毎回する.

<sup>1</sup>つの行動(仕掛け)で複数の効果

# 情報処理教育に関する講義を例に 学生と教員が動く仕組み

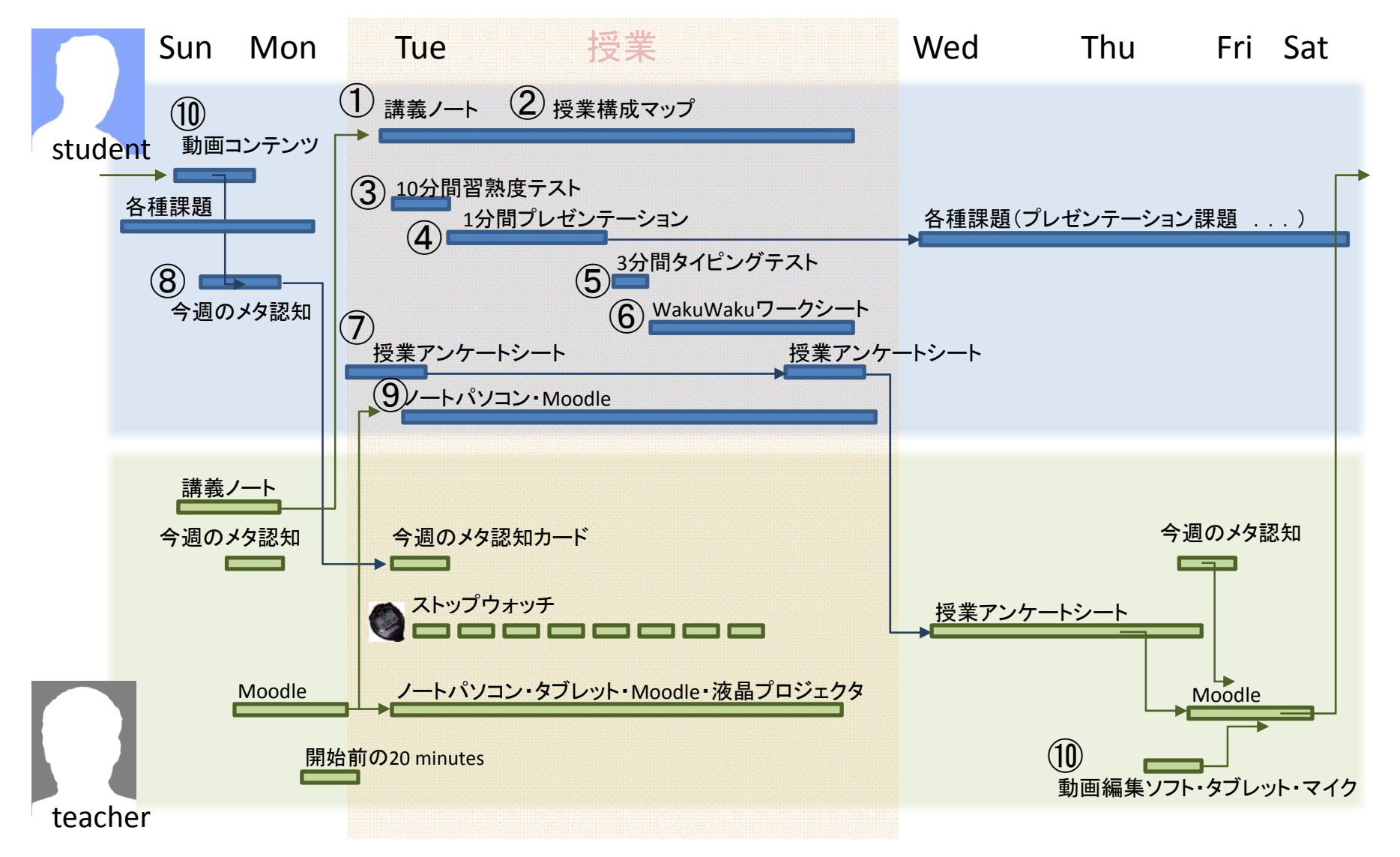

# アナログ(A4紙)

# 1 講義ノート(Navigator) <sub>授業中(90分間)</sub>

 $128$ 

 $130$ 

רגדרגדרגדרגדרגדרגדרגדרגדרגדרגדרגדין 139<sub>1</sub>

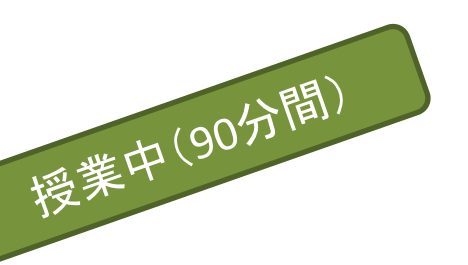

#### 1 情報科学基礎 -<br>3 第7回 講義ノート 5 配付資料 6 1. 授業構成マップ 7 2. 3分間タイピング資料 8 3. Moodle上の資料  $\overline{10}$  $12$ 到達目標 13 /////////////////// ,,,,,,,,,,,,, 15 1. 15分間習熟度テスト 17 (2度目の挑戦です!) 18 「受信したメールに添付された圧縮ファイルを開いて指示された課題に取り組みなさい。」  $10<sup>1</sup>$  $20 - 1277$ 21 ロ 1. 添付ファイルをローカルに保存する.  $\overline{22}$ D. 2. 「LZH形式」の圧縮ファイルを解凍し、添付ファイルがExcelファイルであることを確認する。 23 D 3. Excelファイルをウィルススキャンし、問題なければ開く. 24 0 4. メールで指示された作業を行う。 25 B 5. 時間内に全員作業が完了できるよう。完了できた者は他の者の支援に向かう。 D 6. 作業が完了したファイルの名前を TEST07.xlsx とし, Moodleの指定場所にアップロードしなさ  $\sim$  $28$ 29 30 2. 1分間プレゼンテーション 31 日 6人1チームに分かれる.  $\overline{z}$ ..... □ 原稿を見ずに1分ずつプレゼンテーションする. 33 日 最も印象に残るプレゼンをしたものをベストプレゼンとして一人選出する. 34 19 19 To Poor Roviow  $35$  $36$ 37 Presentation No.04 「ノートをうまく取るためのツール」<br>出典:ITmedia 原文執筆者:シーナ・トラパーニ(Lifehackerエディタ)  $\frac{38}{39}$  $\overline{40}$ ITmeda社が、Lifehacker発行元の来Gawker Mediaから許可を得て、翻訳した記事。 41 http://www.itmedia.co.in/hizid/articles/0607/24/news034.html  $42$  $43$ 45 3. 3分間タイピングテスト 47 □ 授業アンケートの記入欄に文字数を記述する.  $48$ 記述例: (文字数) 238文字 49 50 ロータイピング数をMoodleに報告する.  $\sim$ 534. 今週のメタ認知を確認  $\sim$ 57 5. スキルアップ講座 59 活動テーマ 60 「前半の構築で、"実は分かっていない"ものを書き出し、スッキリしましょう!」 -61 62 活動目標 63 ロー」、各種資料や提出物といった情報が格納されているフォルダをきちんとメンテナンスする。 64 ロ 2. ファイルパスを理解する. 65 0 3. 追加でソフトウェアをインストールして安全で使利なパソコンにする.

#### 66 0 4. デスクトップのショートカットをメンテナンスする. 配置場所や壁紙の使い方を変えるなど. D 5. Moodle上にあなたのプレゼン原稿を投稿しましょう!  $67$  $69$ 70 71 6. 授業アンケート  $\begin{array}{c} 72 \\ 73 \end{array}$ 74 -<br>75 今日のKnow-How メモ 77 ローバソコンに保存されたファイルのファイルパスを確認する方法を知る。 78 ロ キーボードで操作する部分を少し多くすると便利.  $79$  $80$  $\mathbf{s}_1$ |*mmmmmmmmmmmmmmmmmmmmmmmm*  $82$  $83$ 84 宿题  $85$ 86 0 1. Moodleの「今週のメタ認知」調査に必ず回答する  $87$ 88 ロ 2. タイピングテストの結果を報告しているか確認する。  $89$ 90 0 3. プレゼンテーション課題  $91$ 92 Presentation No.05 93 「『ひとこと朝宣言!"に1週間挑戦してください。」  $94$  $95$ 96 Hills - 988255 In 97 http://www.asajikan.jp/community/sengen/asa.cgi/about.html  $QR$ ·1週間、毎朝必ずひと言宣言し、その内容をメモしてください。  $qa$  $100$ ·メモするのは専用のノートでも良いですし、配布する授業アンケート用紙でも結構です. 101 みるいは朝時間.jpが提供するサービスを活用しても結構です.  $102$ ·服用額から開催です 103 .1週間取り組んだ内容をプレゼンしてください  $104$ 105 106 107 プレゼンテーションの作業手順 1) (情報収集) ひと言朝宣言する、宣言した行動を行う間に、いろいろな情報を収集する。  $108$ 109 2) (情報整理) その日の夜、宣言した内容について振り返り、感想を書く、 110 3) (情報分析) 収集した情報を分析したり、違成できなかった内容について分析する。 111 4) (再度、情報収集・整理・分析) 仲間と話し合ったり、インターネットでいろいろな人が毎日頑張っている内容を 調査することによって、少なくとも自分以外の視点から自分の行動を客観的に観察する。  $112$ 113 5) (Action) 観察したり、分析したりすることにより、翌日の朝宣言に生かす  $114$ 115 6) 1週間課題に取り組んだは果た DowarDointの登場開催に主とめる 116 7) 発表要旨を指定された書式をもつWord文書にまとめる。 117 8) PDFファイルに変換して、Moodleに提出する!  $118$ 119 上記8つの作業内容を必ず行うこと  $120$  $121$  $122$  $122$  $124$  $125$  $126$  $127$

#### 131 人間と環境にやさしいものづくり広場 132 <mark>環境情報システム工学講座</mark><br>133 http://www.bio.mie-u.ac.jp/kankyo/joho/index.html 134 135 森尾吉成 136 415号室 137 059-231-9602 138 morio@bio.mie-u.ac.jp 139 携帯からメールを送るときは、必ず、学年、学籍番号と名前を付けてください。

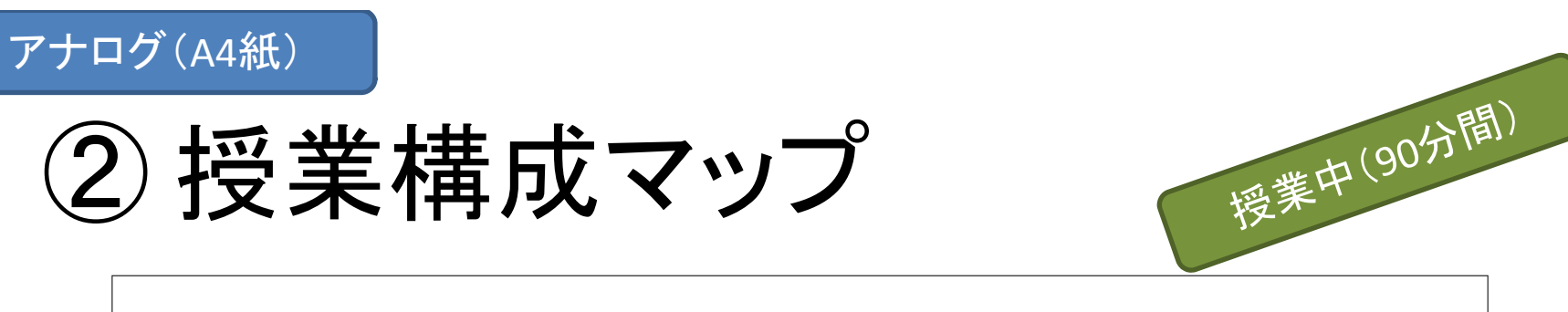

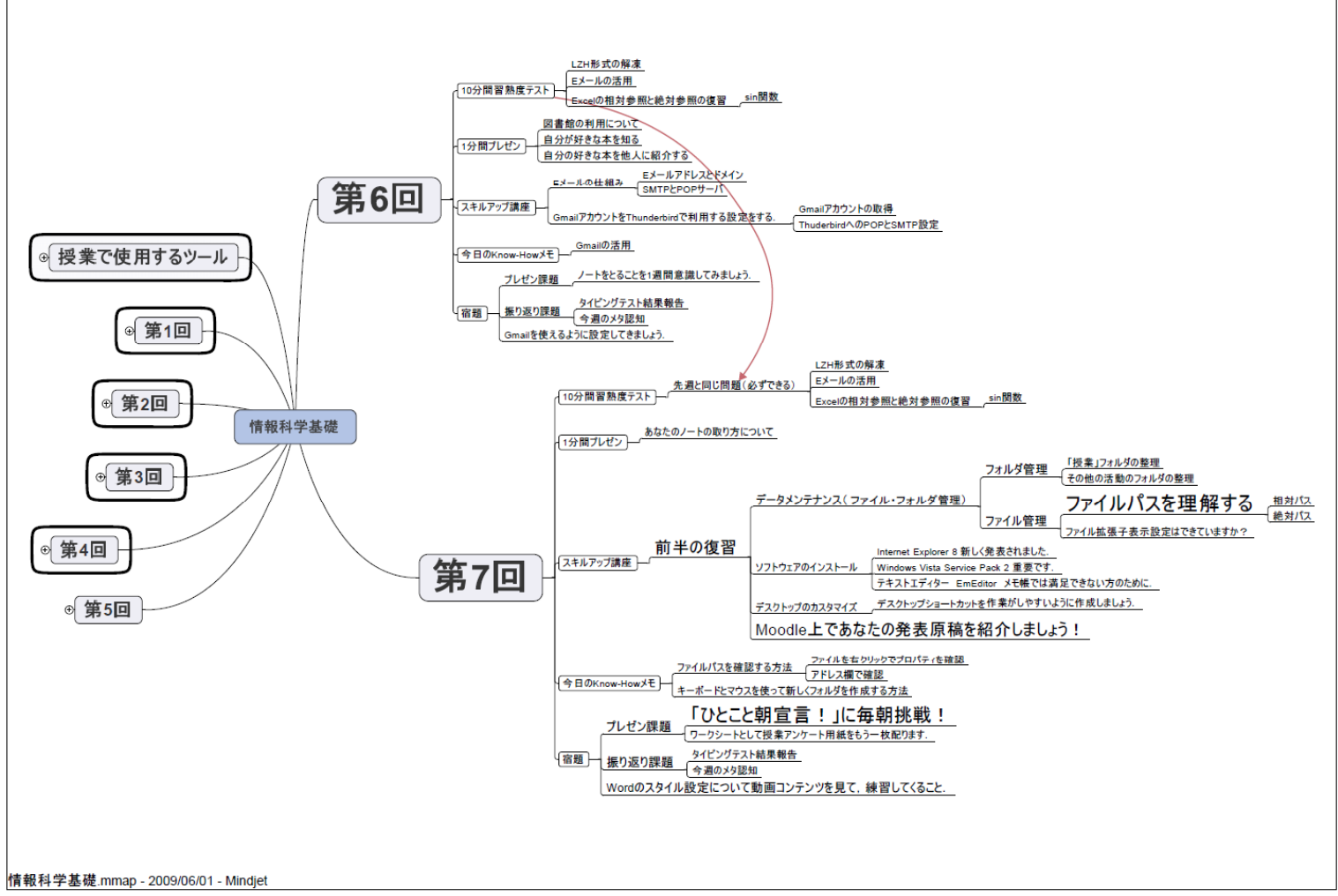

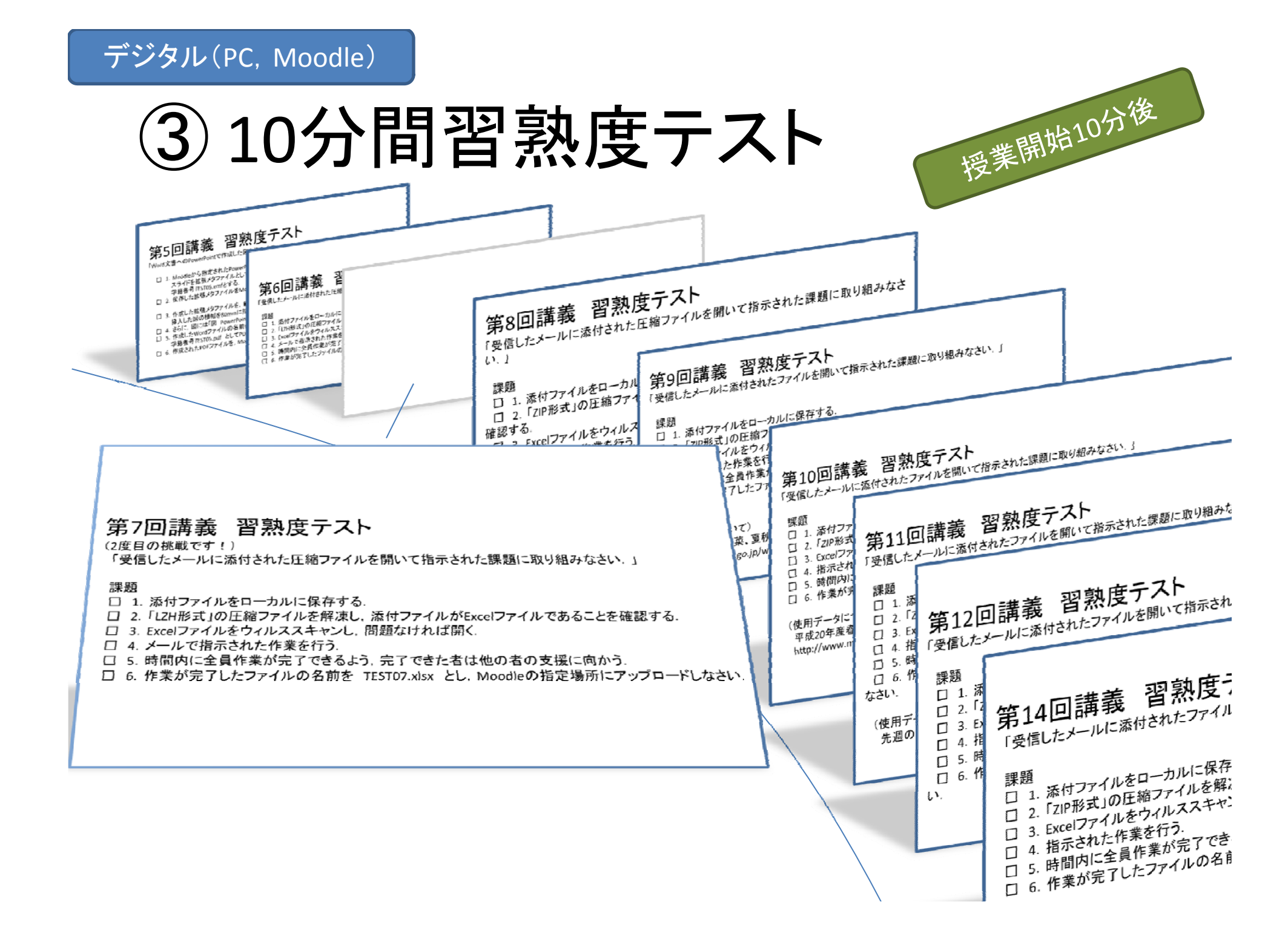

# デジタル(PowerPoint)·アナログ(大学ノート)

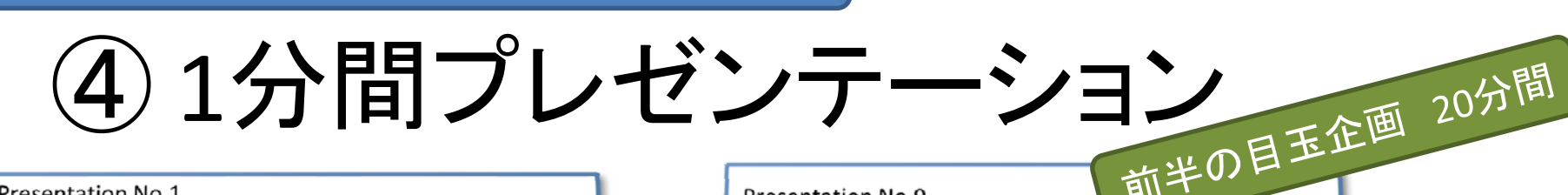

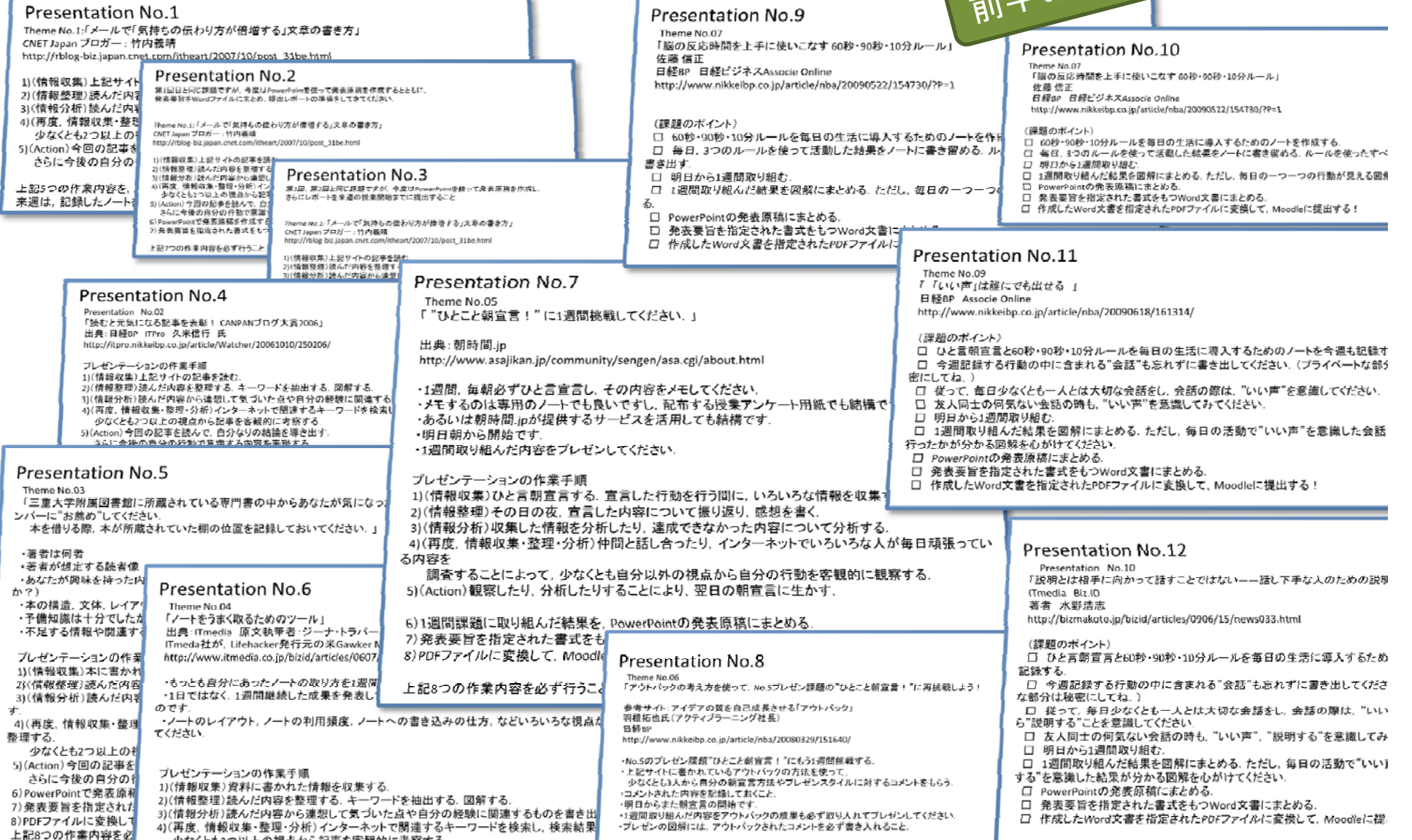

# デジタル(Word)・アナログ(記事紹介)

<sub>型成21</sub>年

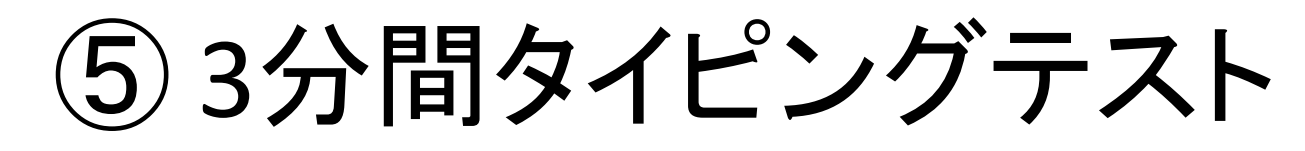

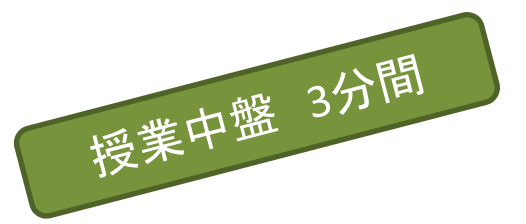

第4回タイピングテスト

Google について興味深いと感じるのは、彼らが本相 サービスを開始してから相当期間、ときには年単位の |経過してから、初めてビジネス・モデルを絞ってくる す。少し長めですが、共同創業者で技術部門担当社長。 | ゲイ・ブリン氏の言葉を引用してみましょう。以下は 4年10月18日、東京での共同記者会見で、「Google D Search はどうやって収益を上げるのか?」という質問· 答として出てきたものです。

グーグルの検索エンジンが最初に登場したとき.収? |<br>|ルについてはそこまで明確ではありませんでした。し | 質の高い検索サービスを提供したことで多数のユー 利用してもらい、その結果広告掲載で利益を上げるこ きたのです。今回も同様に、ユーザーが求めるサービ │うものを第一に考え、収益モデルはその後からついて のだと思っています。

この回答は、Google Desktop Search の代わりに Mans などほかの Google のサービスについて尋ねても |り変わらないと思われます。そして、現在でも、この; 教に変化はない、と言ってよさそうです。まず、サー HLてユーザーに使ってもらい、その反響を見て(恐 |ときには設計者が予想しなかった用途や御利益を確 |て), 後から収益モデルを考え、決めていく、という, 要です。

出展: ITPro 2006年08月09日  平成 21年 05月 26日

#### 第5回タイピングテスト

小規模の Web 制作事業者には「紺屋の白袴(こうやのし ろばかま)」が、少なからずいる。自分の Web サイトを持た ず、持っていたとしても、顧客に PR すべき制作技術が使わ れていないこともある。逆に、得意技術や仕事に対する姿勢、 人柄までが見えてくる Web サイトを開設し、しかも随時更 新している事業者もある。

筆者は、顧客の Web サイトの企画を手がけるなら、何よ りも先に、自分の Web サイトを「企画」という仕事の練習 台にすることが大事ではないだろうかと考えている。そのた めにはまず、自分自身をプロデュースすることから始めなけ ればならない。「自分をプロデュースできなくて、顧客をプ ロデュースできるか!」といったところである。

まず、自分が専門とする Web 制作技術や、実績、職歴、 居住地など、会社の社長になったつもりで、略歴を書き出し てみよう。そして、できるだけ詳しい自己紹介を書いてみる。 自己紹介文が、 箇条書きにしかならない場合は、 自分史を書 くつもりで、これまでの人生を振り返ってみよう。 これで、自分のPR点がわかるはずだ。そして、自分の長 所と短所を書き出していく。一見短所に見える要素も,反対 から見れば長所になるから、心配は無用だ。

HH最 · ITDro 2006/11/09 http://itpro.nikkeibp.co.jp/article/COLUMN/20061018/251052/ 平成 21年06月 02日

#### 第6回タイピングテスト

エクスペリエンス (Experience) は、ここ1~2年の小売·流 通業界のキーワード。ひとことで言うなら、物やサービスを パーソナル化したのがエクスペリエンスです。画一的で不特 定多数を対象に開発されている製品やサービスを、「自分だ けのもの (パーソナル化=to\_personalize)」として利用して もらうという点がミソなのです。

IT の分野で目指す「ユーザーエクスペリエンス」は、ア プリが凍らないとか. ハングアップしないとか. プログラミ ングができなくても簡単にクエリができるとか、ネット・ア クセスがさくさくっといくとか (この「さくさく」は日本語 として名言であり、だからこそ英訳し難い!)、ウェブサイ ト(ホームページ)の見た目が良いとか。

裏を返せば、「今まで使い心地が悪かった、だからそれを ユーザー志向で設計 (user oriented design) 改善すれば, better user experience になって、顧客満足度 (customer satisfaction) も高くかろけずだという いかにもアメリカ的発想しでも それってことさらに言うような事ではなく、本来、モノやサ ードス提供する立場からすれば当たり前のことなんですけ どね。

エクスペリエンスを用語化したノーマン氏率いるニール セン・ノーマン・グループは、エクスペリエンスを「つまら ぬいらいらや面倒なしに、顧客のニーズを正確に満たすこと であり、さらに所有する喜び、使用する喜びとなる製品を生 産するといった簡単、簡潔なことである」と定義していたそ うです。

エクスペリエンス=体験+咸情の応答

出展: TTPro 2006 年 10 月 11 日 「Mickie Grace ミッキーの ProIT なアメリカンライフ」 http://itpro.nikkeibp.co.ip/article/Watcher/20061012/250473

# アナログ(A4紙)

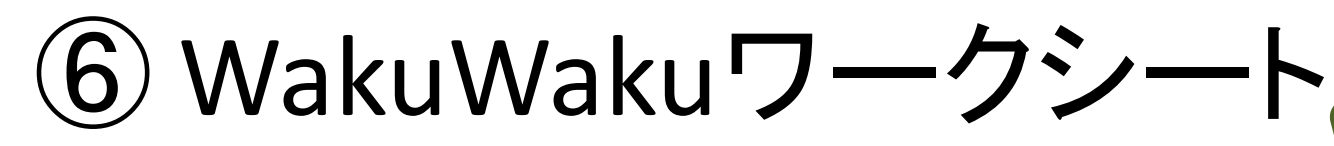

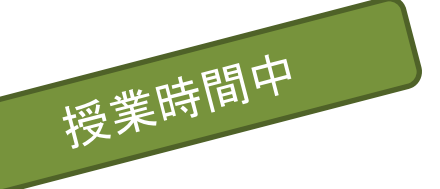

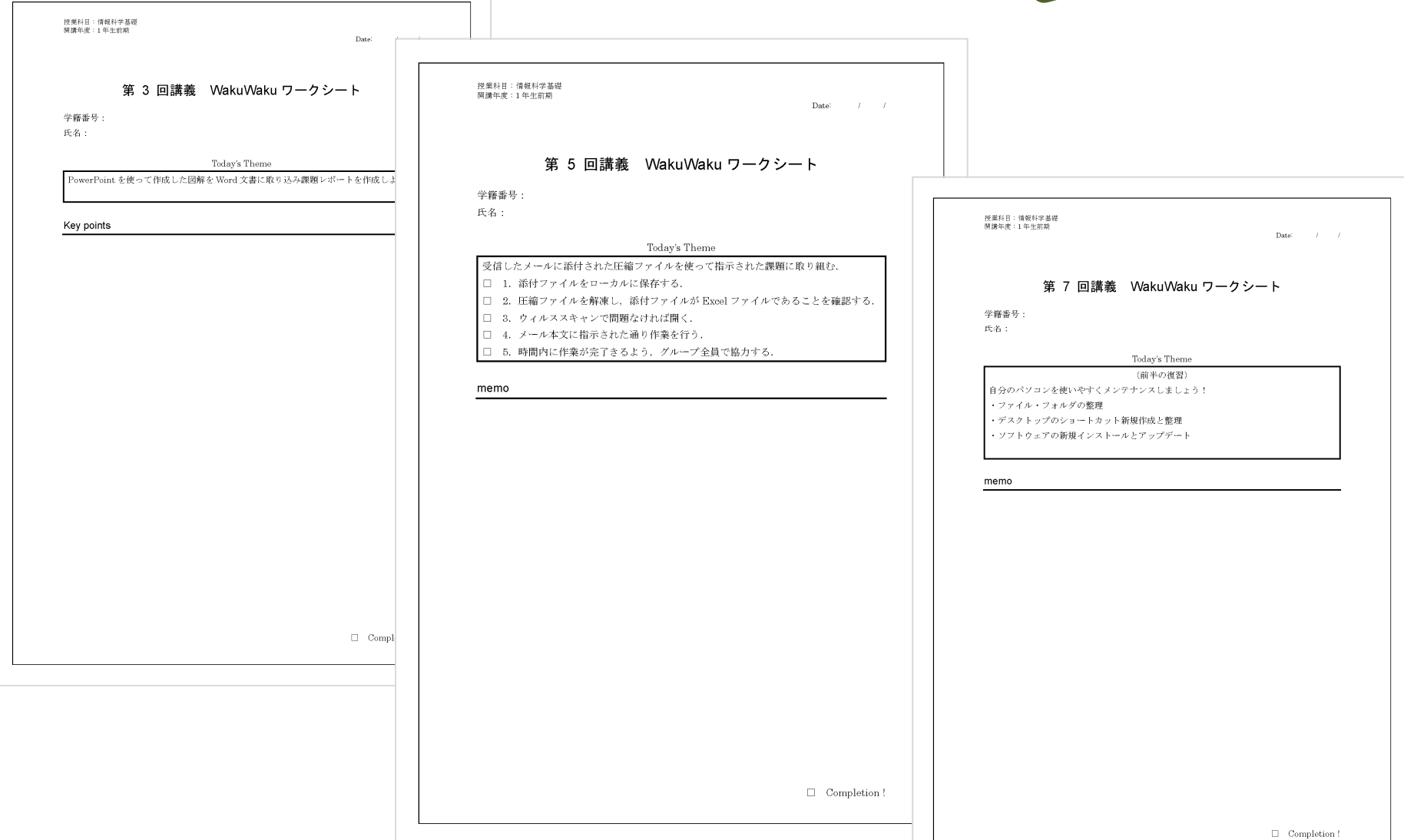

## アナログ(自分のノート)

# ⑦ 本日のノート取り企画

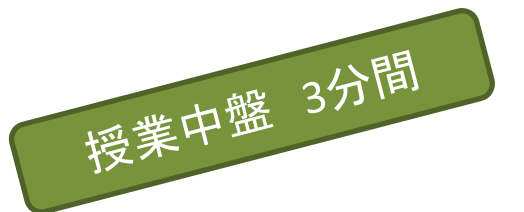

### 本日のノート取り企画

この企画では, 森尾がある一つの基 本的な情報処理スキルについて説明 |  $\left| \begin{array}{ccc} \ast_{\text{H}}&\text{H}\\ \ast_{\text{H}}&\text{H}\\ \end{array} \right.$ するので,学生の皆様は聞き逃さない ように,必死にノートをとってください.

今週のテーマ「テキストエディター(メモ帳,EmEditor, TeraPad,秀丸(有料))は使える!?」(先週できなかったので, **五び!**)

□ 書式なしテキストは縁の下の力持ち

- □ パソコンの設定ファイル
- □ プログラミングのソースファイル
- □ Webページを表現しているHTMLファイル
- □ 各種データファイル
- □ その他,いろいろな場面で使用されている.

□ 書式付きテキストを書式なしテキストに変換するソフトと しても利用できる.

(例)Wordで作成した書式付き文章を書式のない単なる テキストに変換する.

本日のノート取り企画

この企画では,森尾がある一つの基本的な情報処理スキル について説明するので, 学生の皆様は聞き逃さないように, 必 死にノートをとってください.

「画像編集ソフトPaint.NETの紹介と画像フォーマット, RGB3原 色,画像解像度,画像のファイルサイズなど」

#### 本日のノート取り企画

この企画では,森尾がある一つの基本的な情報処理スキルについて 説明するので, 学生の皆様は聞き逃さないように, 必死にノートをとって ください.

今週のテーマ「PDFファイルの作成とコメント入力, パスワード制御」

□ PDFファイルを作成するフリーソフト PrimoPDF の紹

□ Microsoft Office 以外のソフトを使用してPDFファイルを作成し たい場合に使用するソフトを知る.

□ 最も利用されている有料ソフトは,「Adobe Acrobat」である. □ パスワード制御可能なPDFファイルを作成できる.

□ PDFファイルを閲覧・編集するフリーソフト PDF-Viewer の紹介 □ PDFファイルを閲覧したり,コメントを入力し保存するソフト. □ PDFファイルにパスワード制御を追加することができる.

# アナログ(A4紙)

8 授業アンケート

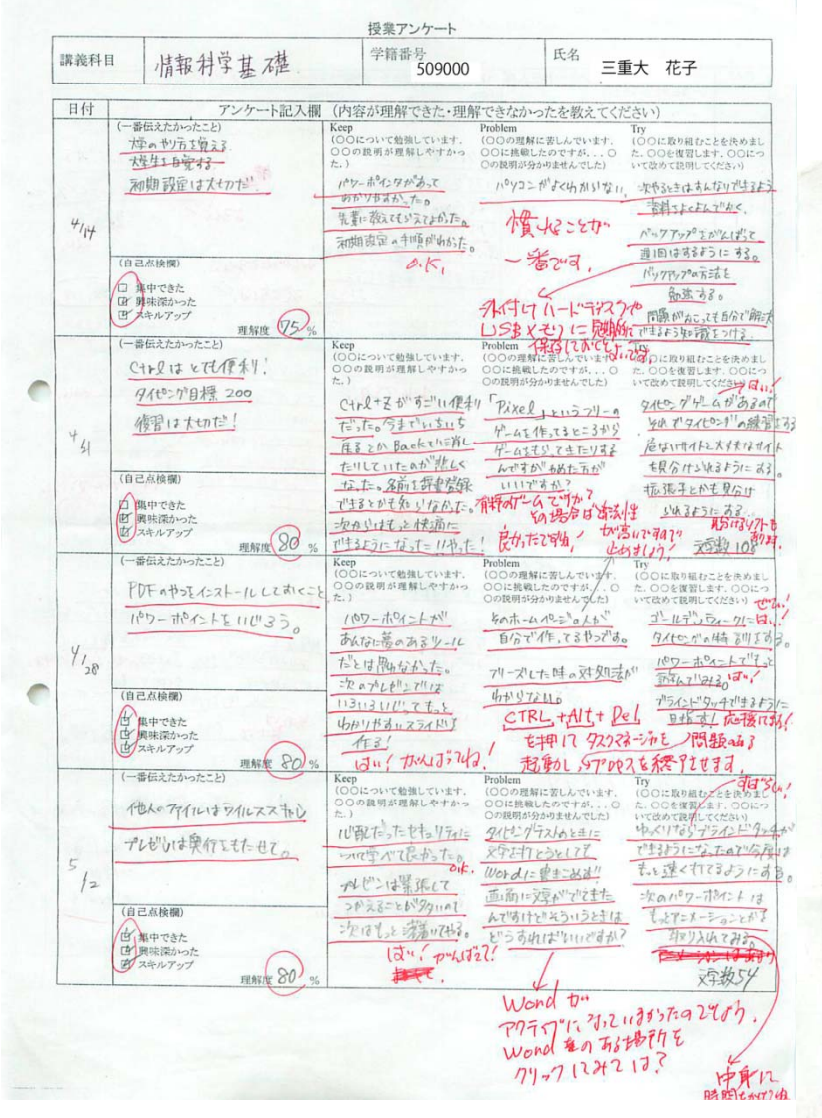

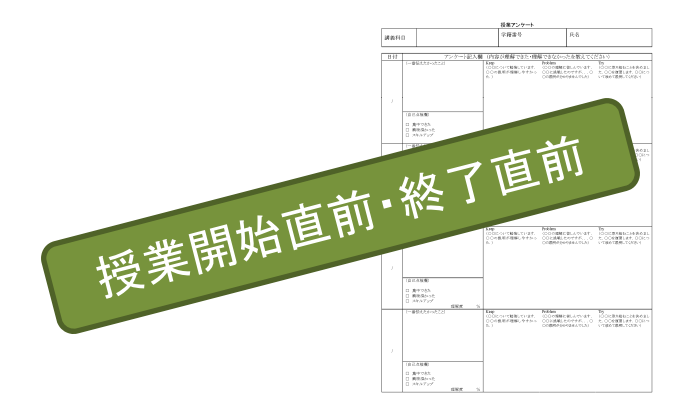

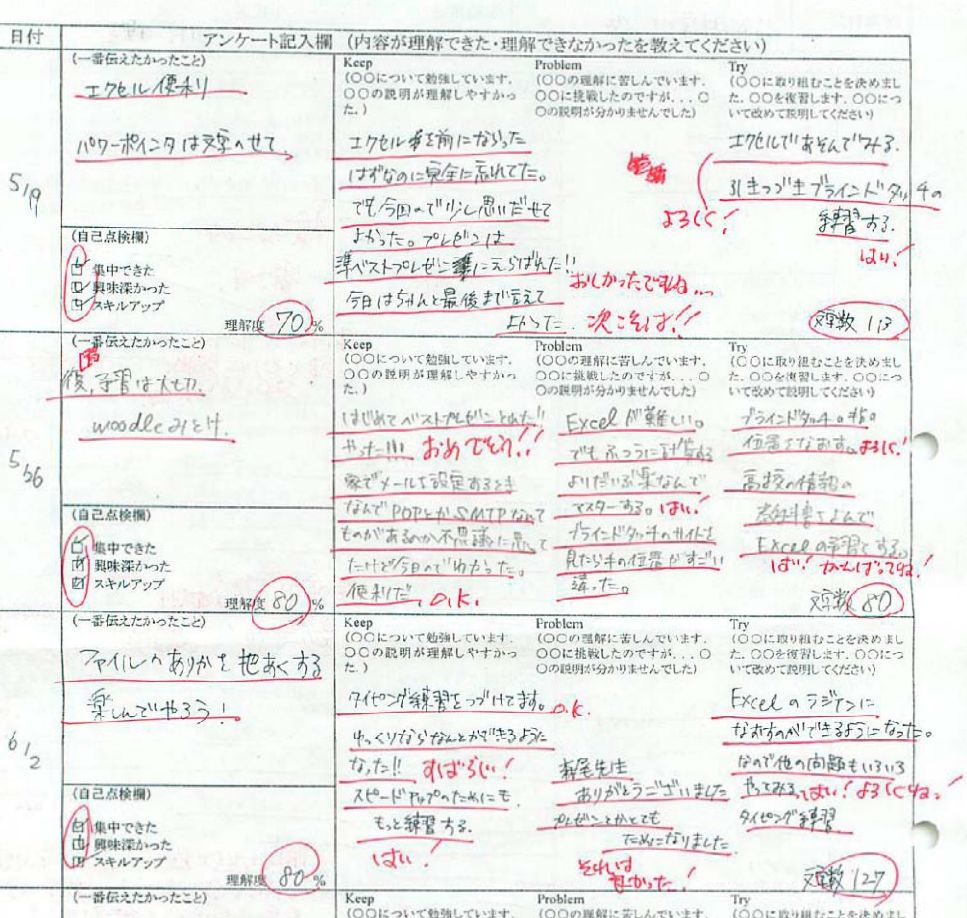

## デジタル(Moodle)

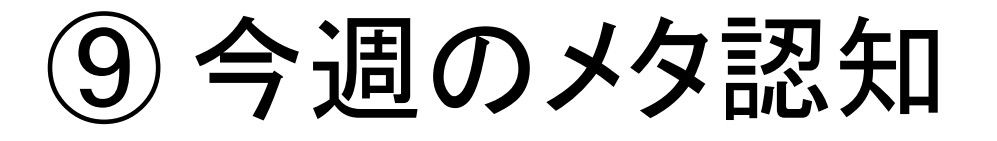

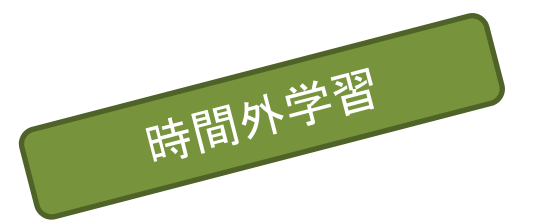

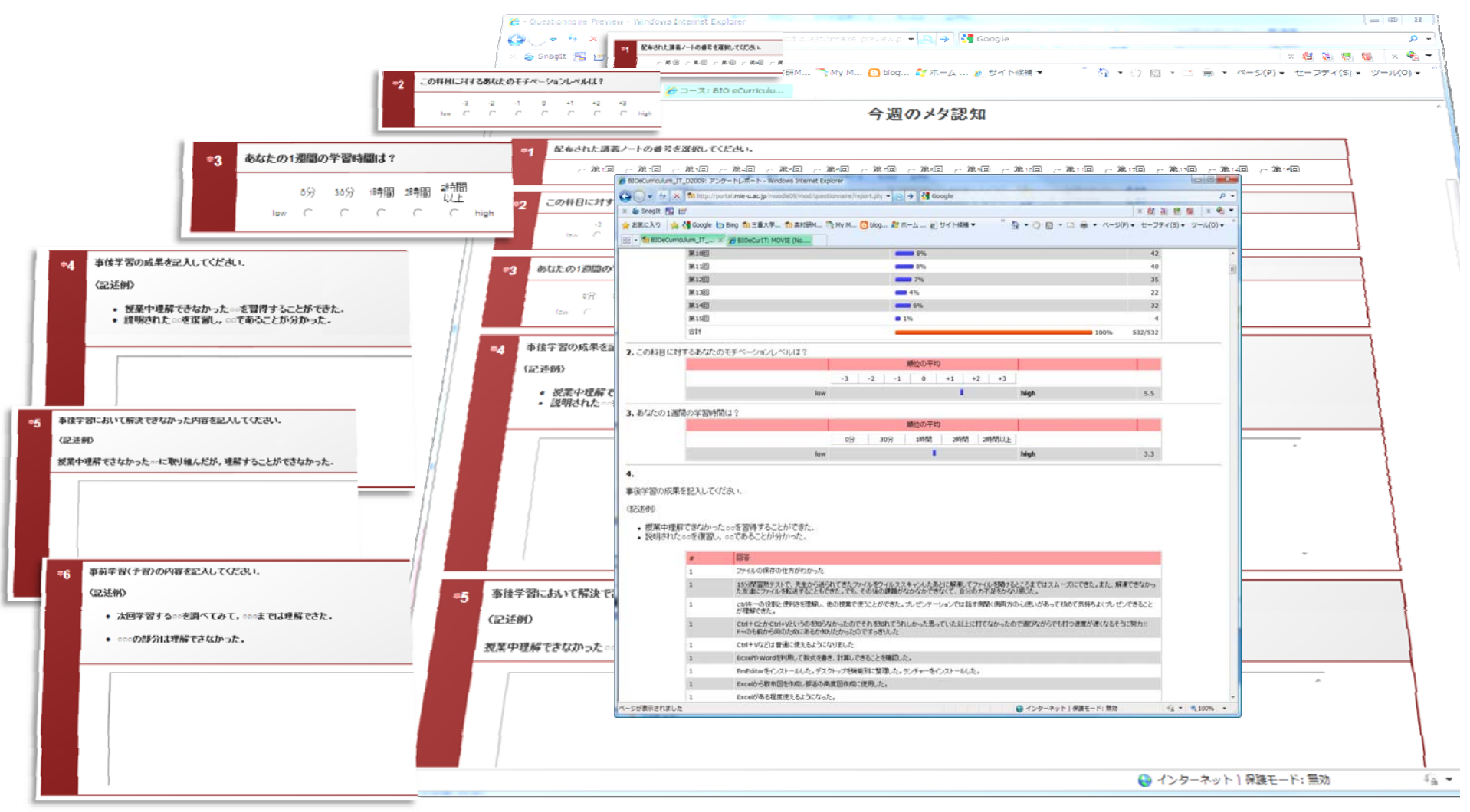

# デジタル(Moodle)

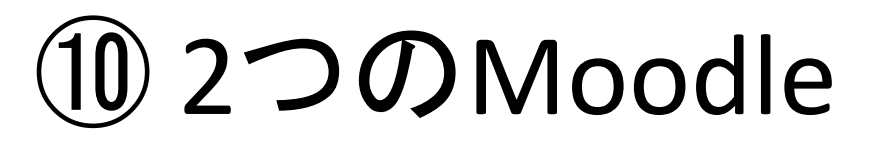

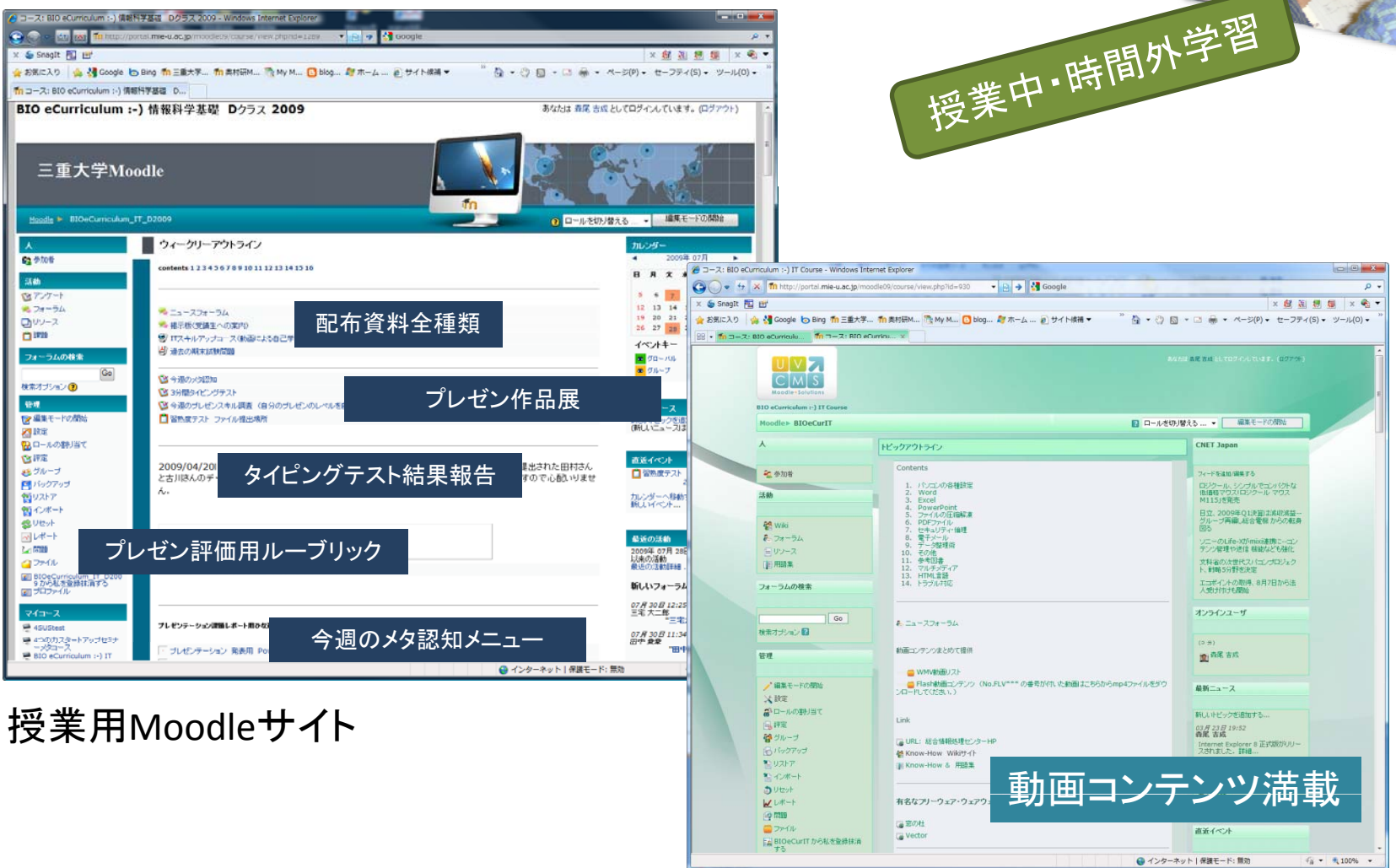

自己学習用Moodleサイト

# デジタル(Camtasia, タブレット, Moodle)

追加

庭集

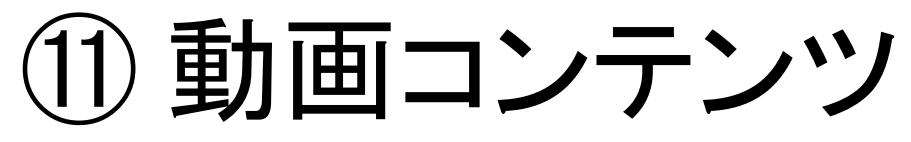

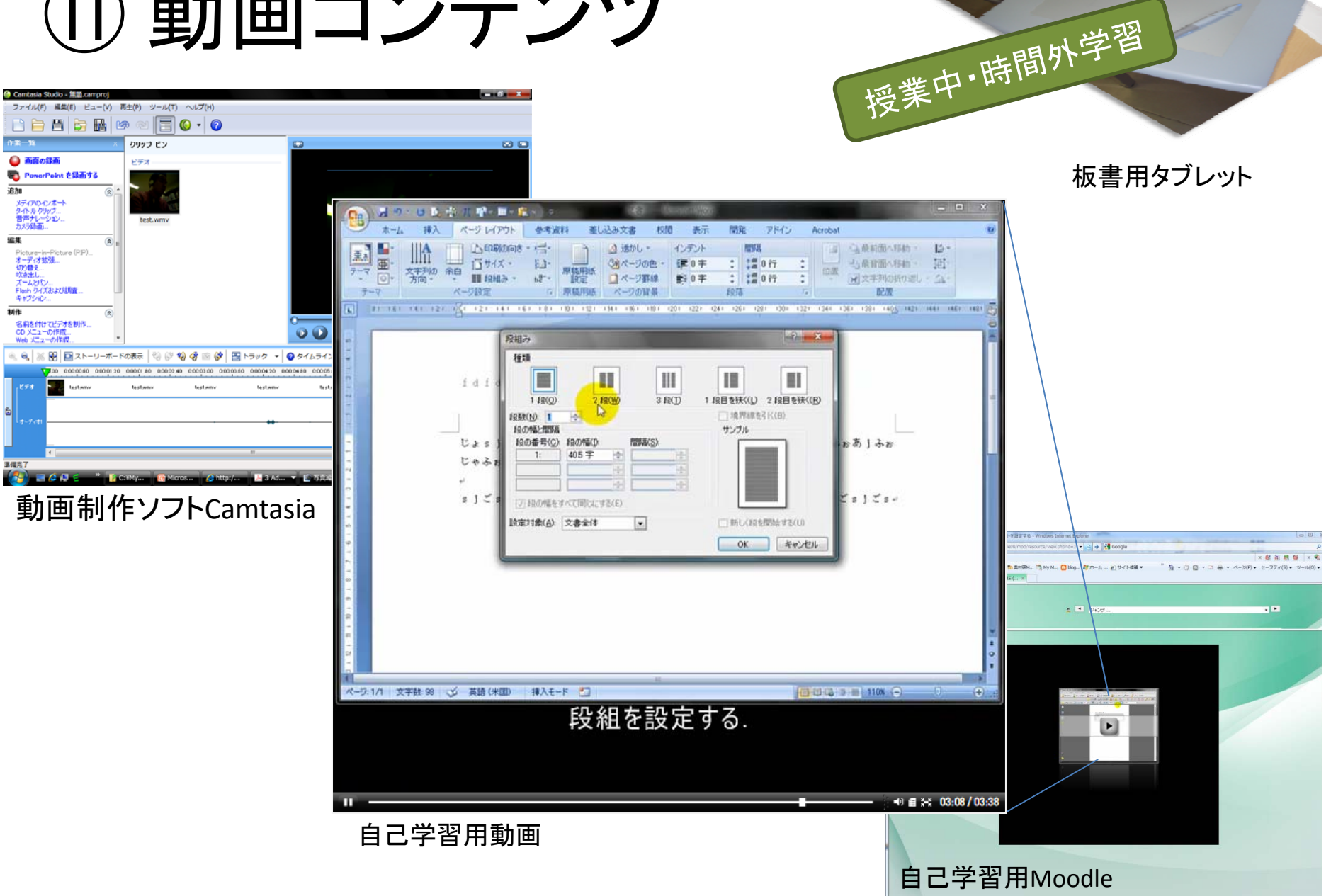

## あとがき

# 教員は学生に何を伝えているのか?

- •教員の背中(親の背中とおなじ).
- • 自分の潜在能力,暗黙知への気づきとトレーニング への導き.成長させるためのツボをつく.
- • 人や知の"つながり"を作れる次のリーダーを少しで も多く育成. 情報 倫理

"つながり"を実現する突起物  $\,$  トンボタイム

切り込みによる

物理 数学<br> 化学

生物

最後に,発表の機会を与えて頂きました山形大学関係者の皆様には,大変 感謝申し上げます.ありがとうございました. 暗黙知

本プレゼンテーションで使用したPowerPoint アドインソフト Microsoft Office Labs project pptPlex